Информация**МИНИАС**ЕТЕРСТВО НАУКИ И ВЫСШЕГО ОБРАЗОВАНИЯ РОССИЙСКОЙ ФЕДЕРАЦИИ фИО: Выбо<del>редераланое тосуд</del>арственное бюджетное образовательное учреждение высшего образования Должность: Ректор «Поволжский государственный университет сервиса» (ФГБОУ ВО «ПВГУС») Документ подписан простой электронной подписью Дата подписания: 29.05.2023 13:36:42 Уникальный программный ключ: c3b3b9c625f6c113afa2a2c42baff9e05a38b76e

Кафедра «Информационный и электронный сервис»

# РАБОЧАЯ ПРОГРАММА ДИСЦИПЛИНЫ

# **Б1.В.ДВ.05.1 «АДМИНИСТРИРОВАНИЕ ИНФОКОММУНИКАЦИОННЫХ СЕТЕЙ»**

Направление подготовки: **11.03.02 «Инфокоммуникационные технологии и системы связи»**

Направленность (профиль): **«Информационные технологии в инфокоммуникациях»**

Квалификация выпускника: **бакалавр**

Тольятти 2021

Рабочая программа дисциплины *«Администрирование инфокоммуникационных сетей»* разработана в соответствии с федеральным государственным образовательным стандартом высшего образования - *бакалавриат* по направлению подготовки *11.03.02 «Инфокоммуникационные технологии и системы связи»*, утвержденным приказом Министерства образования и науки Российской Федерации от 19.09.2017 № 930.

Составители:

к.т.н., доцент Н.Г. Пудовкина (учёная степень, учёное звание) (ФИО)

РПД обсуждена на заседании кафедры «Информационный и электронный сервис» « 28 » 05 20 21 г., протокол № 10 Заведующий кафедрой, <u>д.т.н., профессор В.И. Воловач</u><br>(уч.степень, уч.звание) (ФИО)

Рабочая программа дисциплины утверждена в составе основной профессиональной образовательной программы решением Учёного совета Протокол от 29.06.2021 г. № 16

# **1. ПЕРЕЧЕНЬ ПЛАНИРУЕМЫХ РЕЗУЛЬТАТОВ ОБУЧЕНИЯ ПО ДИСЦИПЛИНЕ, СООТНЕСЕННЫХ С ПЛАНИРУЕМЫМИ РЕЗУЛЬТАТАМИ ОСВОЕНИЯ ОБРАЗОВАТЕЛЬНОЙ ПРОГРАММЫ**

## **1.1. Цель освоения дисциплины**

Целью освоения дисциплины является:

*углубление уровня освоения обучающимися* профессиональныхкомпетенций в  $\equiv$ области использования информационно-коммуникационных технологий;

*углубление уровня освоения обучающимися* профессиональныхкомпетенций, необходимых для решения задач профессиональной деятельности.

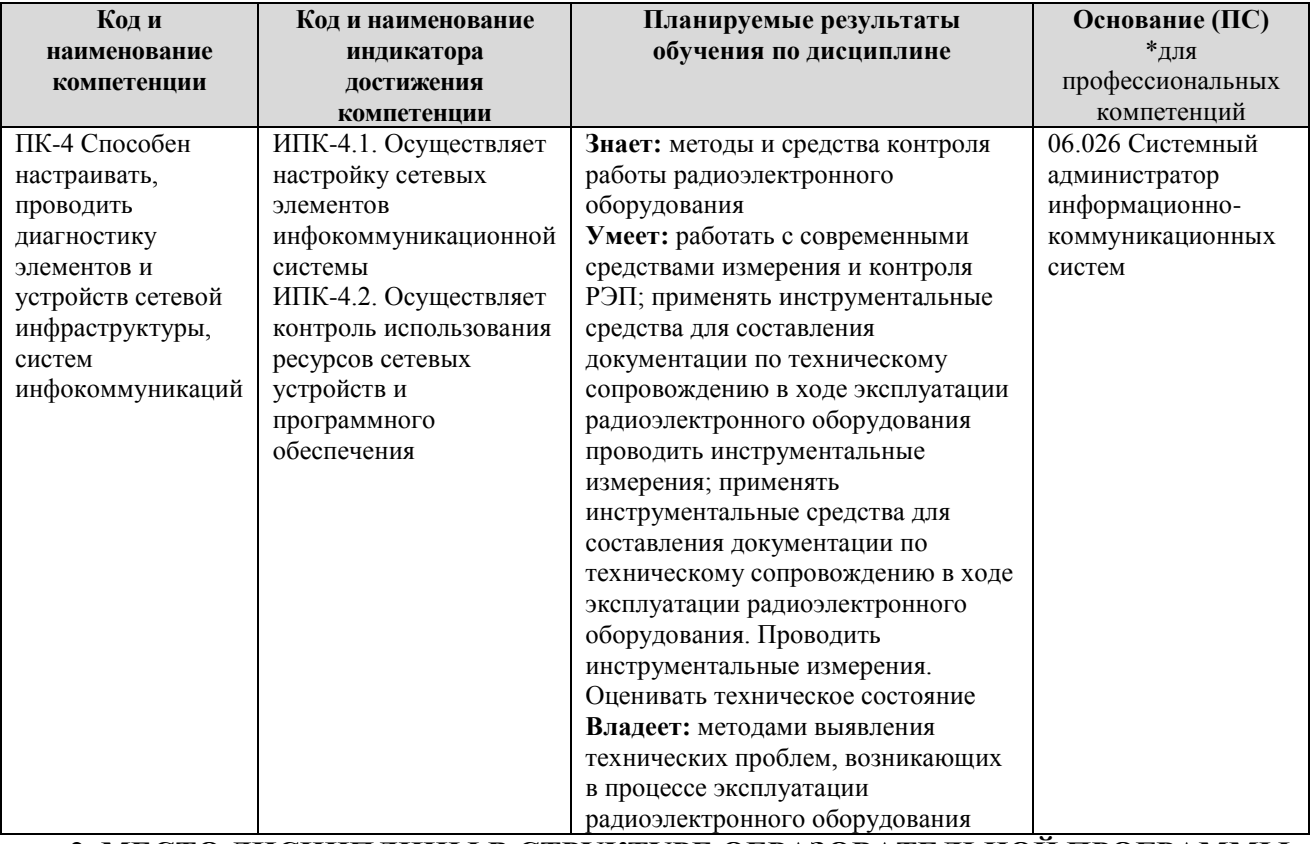

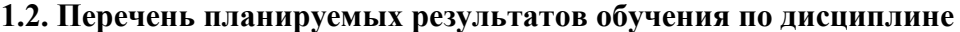

**2. МЕСТО ДИСЦИПЛИНЫ В СТРУКТУРЕ ОБРАЗОВАТЕЛЬНОЙ ПРОГРАММЫ**

Дисциплина относится к части, формируемой участниками образовательных отношений, Блока 1. Дисциплины (модули) образовательной программы и является элективной дисциплиной, углубляющей освоение профиля (Дисциплины по выбору).

# **3. СТРУКТУРА И СОДЕРЖАНИЕ ДИСЦИПЛИНЫ**

# **3.1. Объем и структура дисциплины**

Общая трудоёмкость дисциплины составляет **3 з.е. (108 час.)**, их распределение по видам работ и семестрам представлено в таблице.

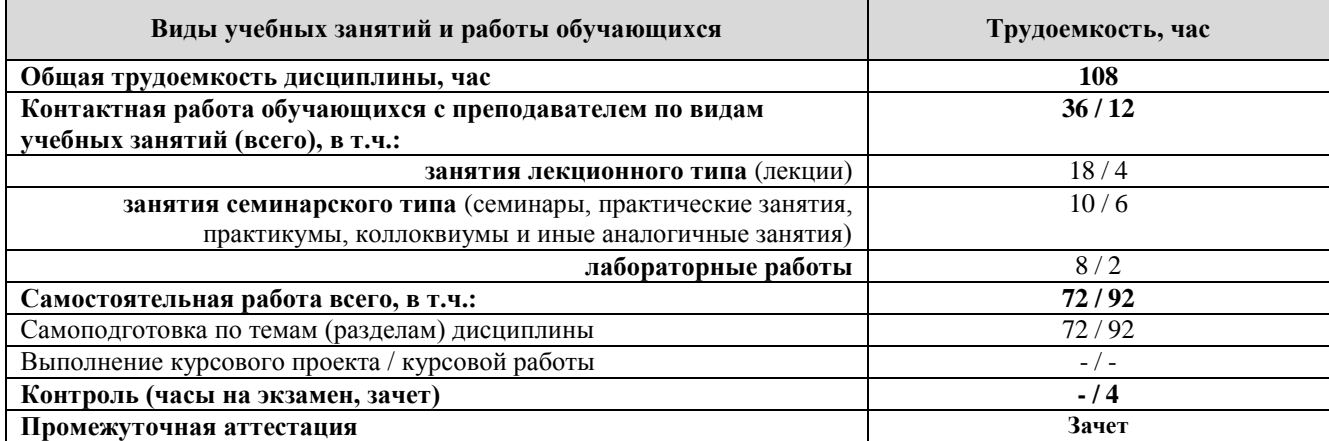

Примечание: *-/- объем часов соответственно для очной, заочной форм обучения*

Дисциплина реализуется посредством проведения контактной работы с обучающимися (включая проведение текущего контроля успеваемости), самостоятельной работы обучающихся и промежуточной аттестации.

В процессе освоения дисциплины может применяться электронное обучение и дистанционные образовательные технологии.

В процессе освоения дисциплины обучающиеся обеспечены доступом к электронной информационно-образовательной среде и электронно-библиотечным системам.

| Планируемые  |                                         | Виды учебной работы<br>Контактная работа |              |              |                 |                    |
|--------------|-----------------------------------------|------------------------------------------|--------------|--------------|-----------------|--------------------|
| результаты   |                                         |                                          |              |              |                 |                    |
| освоения:    |                                         |                                          |              |              | Самостоятельная | Формы текущего     |
| код          |                                         |                                          | Лабораторные | Практические | час             | контроля           |
| формируемой  | Наименование разделов, тем              |                                          |              |              |                 | (наименование      |
| компетенции  |                                         |                                          |              |              | работа,         | оценочного         |
| и индикаторы |                                         | Лекции, час                              | работы, час  | занятия, час |                 | средства)          |
| достижения   |                                         |                                          |              |              |                 |                    |
| компетенций  |                                         |                                          |              |              |                 |                    |
| $\Pi K-4$ :  | 1.<br>Тема<br>Основы                    |                                          |              |              |                 | Лекция             |
| ИПК-4.1.,    | инфокоммуникационных<br>сетей.          |                                          |              |              |                 | Тестирование<br>по |
| ИПК-4.2.     | Оборудование                            |                                          |              |              |                 | темам лекционных   |
|              | 1. Цель и содержание курса.             |                                          |              |              |                 | занятий            |
|              | 2. Эволюция локальных сетей.            |                                          |              |              |                 |                    |
|              | 3.<br>Функционирование коммутаторов     |                                          |              |              |                 |                    |
|              | локальной сети. Методы коммутации.      |                                          |              |              |                 |                    |
|              | 4.<br>Конструктивное<br>исполнение      |                                          |              |              |                 |                    |
|              | коммутаторов.                           |                                          |              |              |                 |                    |
|              | 5.<br>Физическое<br>стекирование        |                                          |              |              |                 |                    |
|              | коммутаторов                            |                                          |              |              |                 |                    |
|              | 6. Архитектура коммутаторов.            | 5/1                                      |              |              |                 |                    |
|              | Характеристики,<br>7.<br>влияющие<br>на |                                          |              |              |                 |                    |
|              | производительность коммутаторов.        |                                          |              |              |                 |                    |
|              | 8.<br>Управление<br>потоком<br>B        |                                          |              |              |                 |                    |
|              | полудуплексном<br>И<br>дуплексном       |                                          |              |              |                 |                    |
|              | режимах.                                |                                          |              |              |                 |                    |
|              | 9. Технологии коммутации и модель       |                                          |              |              |                 |                    |
|              | OSI.<br>10.                             |                                          |              |              |                 |                    |
|              | Программное<br>обеспечение              |                                          |              |              |                 |                    |
|              | коммутаторов.                           |                                          |              |              |                 |                    |
|              | 11. Общие принципы сетевого дизайна.    |                                          |              |              |                 |                    |
|              | Трехуровневая иерархическая модель      |                                          |              |              |                 |                    |

**3.2. Содержание дисциплины, структурированное по темам**

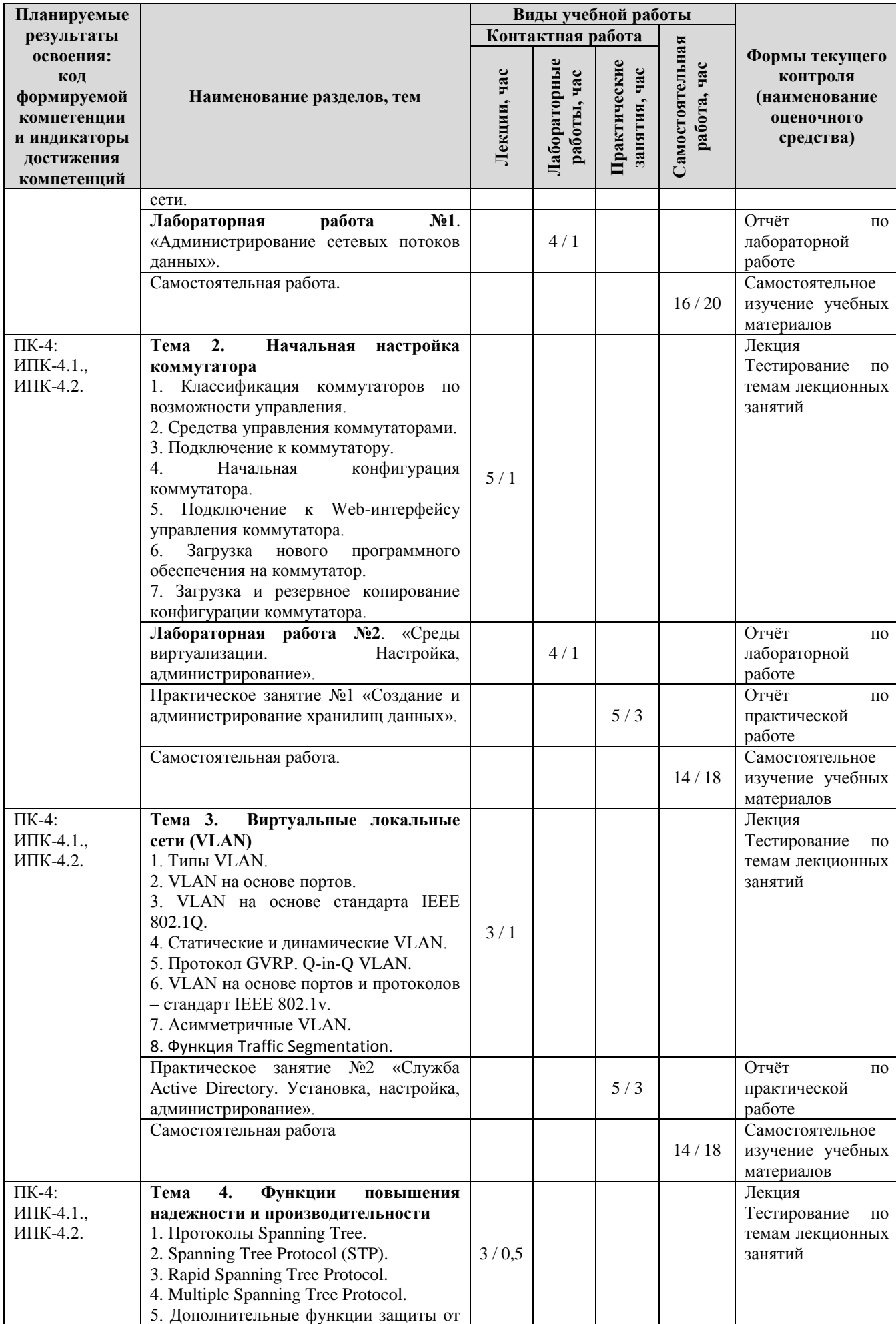

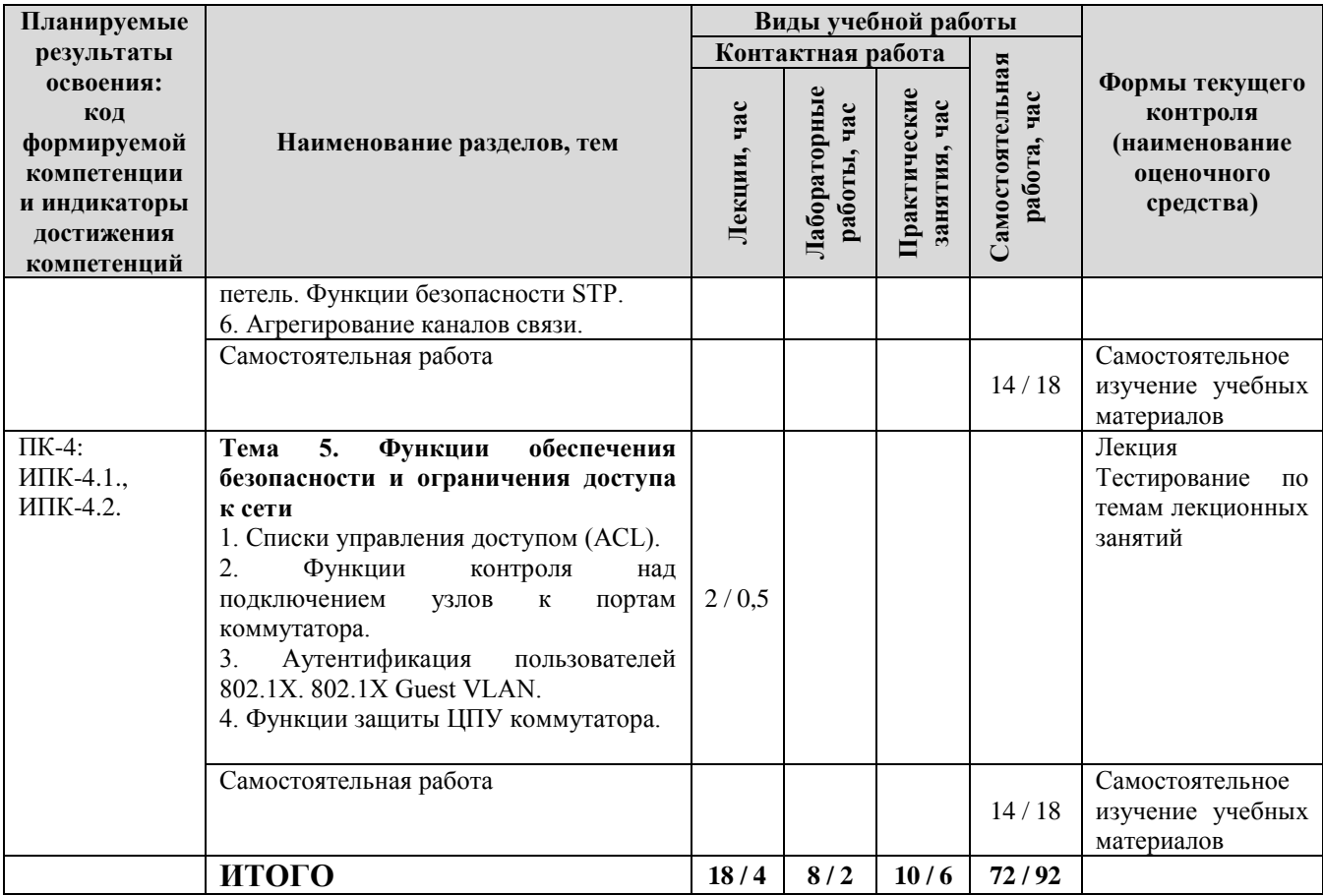

Примечание: *-/- объем часов соответственно для очной, заочной форм обучения*

## **4. МЕТОДИЧЕСКИЕ УКАЗАНИЯ ДЛЯ ОБУЧАЮЩИХСЯ ПО ОСВОЕНИЮ ДИСЦИПЛИНЫ**

### **4.1. Общие методические рекомендации по освоению дисциплины, образовательные технологии**

Дисциплина реализуется посредством проведения контактной работы с обучающимися (включая проведение текущего контроля успеваемости), самостоятельной работы обучающихся и промежуточной аттестации.

При проведении учебных занятий по дисциплине обеспечивается развитие у обучающихся навыков командной работы, межличностной коммуникации, принятия решений, лидерских качеств (включая проведение интерактивных лекций, групповых дискуссий, ролевых игр, тренингов, анализ ситуаций и имитационных моделей, преподавание дисциплины в форме курса, составленного на основе результатов научных исследований, проводимых университетом, в том числе с учетом региональных особенностей профессиональной деятельности выпускников и потребностей работодателей).

Преподавание дисциплины ведется с применением следующих видов **образовательных технологий:**

*-балльно-рейтинговая технология оценивания;*

*- электронное обучение;*

Для оценки знаний, умений, навыков и уровня сформированности компетенции по дисциплине применяется балльно-рейтинговая система контроля и оценки успеваемости студентов. В основу балльно-рейтинговой системы положены принципы, в соответствии с которыми формирование рейтинга студента осуществляется в ходе текущего контроля успеваемости. Максимальное количество баллов в семестре – 100.

**4.2. Методические указания для обучающихся по освоению дисциплины на занятиях лекционного типа**

*Лекционный курс предполагает систематизированное изложение основных вопросов тематического плана. В ходе лекционных занятий раскрываются базовые вопросы в рамках каждой темы дисциплины. Обозначаются ключевые аспекты тем, а также делаются акценты на наиболее сложные и важные положения изучаемого материала.* 

Лекционные занятия проводятся в поточной аудитории с применением мультимедийного проектора в виде учебной презентации или в ЭИОС университета.

*В ходе лекционных занятий рекомендуется конспектирование учебного материала. Возможно ведение конспекта лекций в виде интеллект-карт.*

*Отдельные темы предлагаются для самостоятельного изучения (конспектируются).* 

*Материалы лекций являются опорной основой для подготовки обучающихся к практическим занятиям / лабораторным работам и выполнения заданий самостоятельной работы, а также к мероприятиям текущего контроля успеваемости и промежуточной аттестации по дисциплине*.

# **4.3. Методические указания для обучающихся по освоению дисциплины на лабораторных работах**

*Подготовку к каждой лабораторной работе студент должен начать с ознакомления с планом занятия, который отражает содержание предложенной темы. Каждая выполненная работа с оформленным отчетом по ней подлежит защите преподавателю.* 

*При оценивании лабораторных работ учитывается следующее:*

*качество выполнения экспериментально-практической части работы и степень соответствия результатов работы заданным требованиям;*

*качество оформления отчета по работе;*

*качество устных ответов на контрольные вопросы при защите работы.*

*Лабораторные работы организуются, в том числе в форме практической подготовки, которая предусматривает участие обучающихся в выполнении отдельных элементов работ, связанных с будущей профессиональной деятельностью.*

Практическая подготовка предусматривает: выполнение всех заданий на лабораторных работах.

### **4.4. Методические указания для обучающихся по освоению дисциплины на занятиях семинарского типа/ на практических занятиях**

*Практические (семинарские) занятия представляют собой детализацию лекционного теоретического материала, проводятся в целях закрепления курса и охватывают все основные*  разделы. Основной формой проведения семинаров и практических занятий является *обсуждение наиболее проблемных и сложных вопросов по отдельным темам, а также решение задач и разбор примеров и ситуаций в аудиторных условиях.* 

*Практические (семинарские) занятия обучающихся обеспечивают:*

*- проверку и уточнение знаний, полученных на лекциях;* 

*- получение умений и навыков составления докладов и сообщений, обсуждения вопросов по учебному материалу дисциплины;*

*- подведение итогов занятий по рейтинговой системе, согласно технологической карте дисциплины.*

*Практические занятия организуются, в том числе в форме практической подготовки, которая предусматривает участие обучающихся в выполнении отдельных элементов работ, связанных с будущей профессиональной деятельностью.*

Практическая подготовка предусматривает: выполнение всех заданий на практических работах.

#### **4.5. Методические указания по самостоятельной работе обучающихся**

Самостоятельная работа обеспечивает подготовку обучающегося к аудиторным занятиям и мероприятиям текущего контроля и промежуточной аттестации по изучаемой дисциплине. Результаты этой подготовки проявляются в активности обучающегося на занятиях и в качестве выполненных практических заданий и других форм текущего контроля.

Самостоятельная работа студентов включает:

- *1. Изучение учебной литературы по курсу.*
- *2. Работу с ресурсами Интернет*
- 3. *Самостоятельное изучение учебных материалов*

При выполнении заданий для самостоятельной работы рекомендуется проработка материалов лекций по каждой пройденной теме, а также изучение рекомендуемой литературы.

Для обучающихся по заочной форме обучения самостоятельная работа является основным видом учебной деятельности.

Для обеспечения самостоятельной работы обучающихся используется электронный учебный курс, созданный в ЭИОС университета http://sdo.tolgas.ru/.

### **5. УЧЕБНО-МЕТОДИЧЕСКОЕ И ИНФОРМАЦИОННОЕ ОБЕСПЕЧЕНИЕ ДИСЦИПЛИНЫ**

# **5.1. Перечень основной и дополнительной учебной литературы, необходимой для освоения дисциплины**

Вся литература, включенная в данный перечень, представлена в виде электронных ресурсов в электронной библиотеке университета (ЭБС). Литература, используемая в печатном виде, представлена в научной библиотеке университета в объеме не менее 0,25 экземпляров на одного обучающегося.

## **Основная литература**

1. Агальцов, В. П. Базы данных [Электронный ресурс] : учеб. для вузов по направлению 09.03.01 "Информатика и вычисл. техника" Кн. 2 Распределенные и удаленные базы данных / В. П. Агальцов. - Документ Bookread2. - М. : ФОРУМ [и др.], 2017. - 270 с. : ил. - Режим доступа: http://znanium.com/bookread2.php?book=652917.

2. Организация сетевого администрирования [Электронный ресурс] : учеб. по специальности 09.02.02 "Компьютер. сети" / А. И. Баранчиков [и др.]. - Документ Bookread2. - М. : Курс [и др.], 2017. - 383 с. - Режим доступа: http://znanium.com/bookread2.php?book=544697.

# **Дополнительная литература**

3. Антонова, Г. М. Современные средства ЭВМ и телекоммуникаций [Текст] : учеб. пособие для вузов по гуманитар. и соц.-экон. специальностям и направлениям / Г. М. Антонова, А. Ю. Байков. - М. : Академия, 2010. - 142 с.

4. Ватаманюк, А. И. Создание, обслуживание и администрирование сетей на 100%  $[Tekcr]$ : учеб. пособие / А. И. Ватаманюк. - СПб. : Питер, 2010. – 258 с.

5. Кузин, А. В. Компьютерные сети [Электронный ресурс] : учеб. пособие для сред. проф. образования по специальности «Автоматизир. системы обработки информ. и упр.» (по отраслям) и «Прогр. обеспечение вычисл. техники и автоматизир. Ссстем» / А. В. Кузин. – М. : ФОРУМ [и др.], 2011. – 192 с. – Режим доступа: [http://znanium.com/bookread.php?book=249563.](http://znanium.com/bookread.php?book=249563)

6. Максимов, Н. В. Компьютерные сети [Текст] : учеб. пособие для сред. проф. образования по специальностям информатики и вычисл. техники / Н. В. Максимов, И. И. Попов. - 5-е изд., перераб. и доп. - М. : ФОРУМ, 2012. - 463 с.

7. Могилев, А. В. Средства информатизации. Телекоммуникационные технологии [Текст] : учеб. пособие [для учащихся ст. кл.] / А. В. Могилев, Л. В. Листрова. – СПБ. : БХВ-Петербург, 2009. – 256 с.

8. Олифер, В. Г. Безопасность компьютерных сетей [Текст] / В. Г. Олифер, Н. А. Олифер. - М. : Горячая линия -Телеком, 2016. - 644 с.

9. Олифер, В. Г. Компьютерные сети. Принципы, технологии, протоколы [Текст] : учеб. пособие для вузов по направлению "Информатика и вычисл. техника" и по специальности "Вычисл. машины, комплексы, системы и сети", "Програм. обеспечение вычисл. техники и автоматизир. систем" / В. Г. Олифер, Н. А. Олифер. - 4-е изд. - М. : Питер, 2013. - 944 с.

10. Основы компьютерных сетей [Электронный ресурс] : учеб. пособие для сред. проф. образования по спец. «Информатика и вычисл. техника» / Б. Д. Виснадул, С. А. Лупин, С. В. Сидоров [и др.] ; под ред. Л. Г. Гагариной. – М. : ФОРУМ [и др.], 2012. – 272 с. – Режим доступа: [http://znanium.com/bookread.php?book=364233.](http://znanium.com/bookread.php?book=364233)

11. Программа сетевой академии Cisco CCNA 1 и 2. [Текст] : учеб. пособие. – М. : [Вильямс](http://www.ozon.ru/brand/856490/) 2007. – 1168 с.

12. Таненбаум, Э. С. Компьютерные сети [Текст] / Э. С. Таненбаум, Д. Уэзеролл ; [пер. с англ. А. Гребеньков]. - 5-е изд. - СПб. : Питер, 2014. - 955 с.

**5.2. Профессиональные базы данных, информационно-справочные системы, интернет-ресурсы**

1. КонсультантПлюс [Электронный ресурс]: Справочная правовая система. - Режим доступа: http://www.consultant.ru/.

2. Электронная библиотечная система Поволжского государственного университета сервиса [Электронный ресурс]. – Режим доступа: [http://elib.tolgas.ru.](http://www.ecorussia.info/ru)/ - Загл. с экрана.

3. Электронно-библиотечная система Znanium.com [Электронный ресурс]. - Режим доступа: [http://znanium.com/.](http://znanium.com/) – Загл. с экрана.

4. Электронно-библиотечная система «Издательство Лань» [Электронный ресурс]. - Режим доступа: https://e.lanbook.com/. – Загл. с экрана.

5. Научная электронная библиотека eLIBRARY.RU [Электронный ресурс]. - Режим доступа: http://elibrary.ru/defaultx.asp. - Загл с экрана.

6. Открытое образование [Электронный ресурс]. - Режим доступа: https://openedu.ru/. - Загл с экрана.

7. Polpred.com. Обзор СМИ. Полнотекстовая, многоотраслевая база данных (БД) [Электронный ресурс]. - Режим доступа: [http://polpred.com/.](http://www.polpred.com/) – Загл. с экрана.

8. Базы данных Всероссийского института научной и технической информации (ВИНИТИ РАН) по естественным, точным и техническим наукам Электронный ресурс]. - Режим доступа: [http://www.viniti.ru.](http://www.viniti.ru/) – Загл. с экрана.

9. Университетская информационная система Россия [Электронный ресурс]. - Режим доступа: [http://uisrussia.msu.ru/.](http://uisrussia.msu.ru/) – Загл. с экрана.

10. Официальная статистика. Официальный сайт Федеральной службы государственной статистики [Электронный ресурс]. - Режим доступа: https://www.gks.ru/ – Загл. с экрана.

11. Финансово-экономические показатели Российской Федерации [Электронный ресурс]. - Режим доступа: https://www.minfin.ru/ru/statistics/ – Загл. с экрана.

#### **5.3. Программное обеспечение**

Информационное обеспечение учебного процесса по дисциплине осуществляется с использованием следующего программного обеспечения (лицензионного и свободно распространяемого), в том числе отечественного производства:

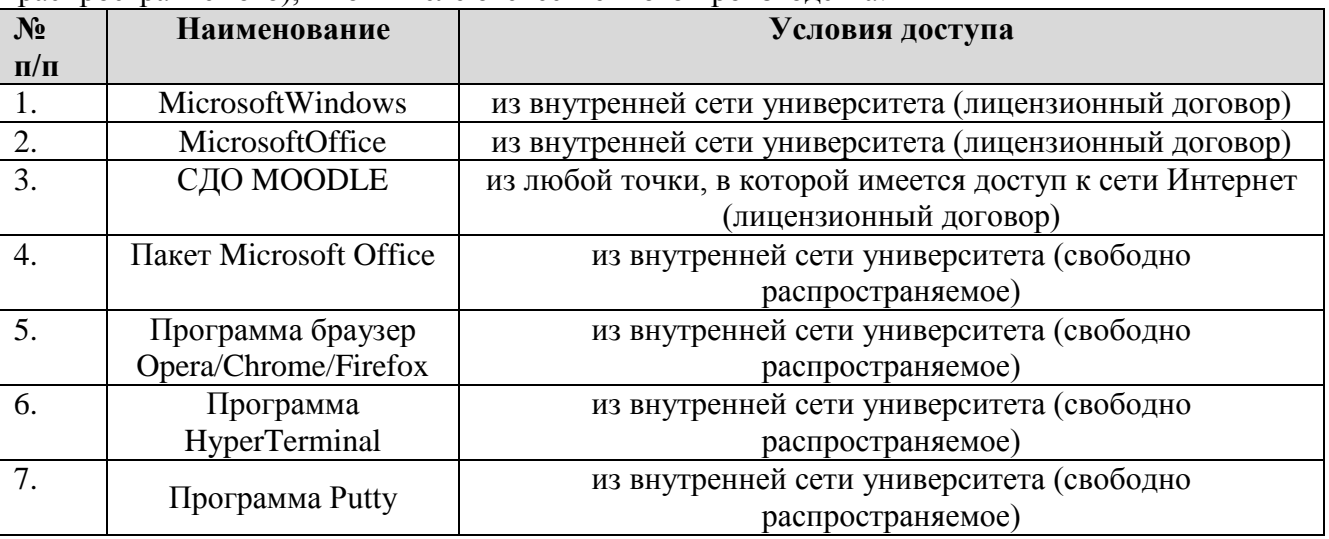

## **6. ОПИСАНИЕ МАТЕРИАЛЬНО-ТЕХНИЧЕСКОЙ БАЗЫ, НЕОБХОДИМОЙ ДЛЯ ОСУЩЕСТВЛЕНИЯ ОБРАЗОВАТЕЛЬНОГО ПРОЦЕССА ПО ДИСЦИЛИНЕ.**

Помещения представляют собой учебные аудитории для проведения учебных занятий, предусмотренных учебным планом и рабочей программой дисциплины, оснащенные оборудованием и техническими средствами обучения.

**Занятия лекционного типа**. Учебные аудитории для занятий лекционного типа укомплектованы мебелью и техническими средствами обучения, служащими для представления учебной информации (стационарные или переносные наборы демонстрационного оборудования (проектор, экран, компьютер/ноутбук), учебно-наглядные пособия (презентации по темам лекций), обеспечивающие тематические иллюстрации, соответствующие данной программе дисциплины.

**Занятия семинарского типа**. Учебные аудитории для занятий семинарского типа укомплектованы мебелью и техническими средствами обучения, служащими для представления учебной информации (стационарные или переносные наборы демонстрационного оборудования (проектор, экран, компьютер/ноутбук).

**Лабораторные работы**. Для проведения лабораторных работ используется учебная аудитория «Лаборатория **Т404, Т407-409, Т412, Т413**», оснащенная следующим оборудованием: персональными компьютерами и доступом к сети Интернет

**Промежуточная аттестация.** Для проведения промежуточной аттестации по дисциплине используются компьютерные классы, оснащенные компьютерной техникой с возможностью подключения к сети Интернет и обеспечением доступа в электронную информационнообразовательную среду университета и/или учебные аудитории, укомплектованные мебелью и техническими средствами обучения.

**Самостоятельная работа.** Помещения для самостоятельной работы оснащены компьютерной техникой с возможностью подключения к сети «Интеренет» и доступом к электронной информационно-образовательной среде университета. Для организации самостоятельной работы обучающихся используются:

компьютерные классы университета;

библиотека (медиазал), имеющая места для обучающихся, оснащенные компьютерами с доступом к базам данных и сети Интернет.

**Электронная информационно-образовательная среда университета** (ЭИОС). Каждый обучающийся в течение всего периода обучения обеспечен индивидуальным неограниченным доступом к электронной информационно-образовательной среде университета (ЭИОС) http://sdo.tolgas.ru/ из любой точки, в которой имеется доступ к информационнотелекоммуникационной сети "Интернет", как на территории университета, так и вне ее.

ЭИОС университета обеспечивает:

доступ к учебным планам, рабочим программам дисциплин (модулей), программам практик, электронным учебным изданиям и электронным образовательным ресурсам, указанным в рабочих программах дисциплин (модулей), программах практик;

формирование электронного портфолио обучающегося, в том числе сохранение его работ и оценок за эти работы.

В случае реализации образовательной программы с применением электронного обучения, дистанционных образовательных технологий ЭИОС дополнительно обеспечивает:

фиксацию хода образовательного процесса, результатов промежуточной аттестации и результатов освоения образовательной программы;

проведение учебных занятий, процедур оценки результатов обучения, реализация которых предусмотрена с применением электронного обучения, дистанционных образовательных технологий;

взаимодействие между участниками образовательного процесса, в том числе синхронное и (или) асинхронное взаимодействия посредством сети "Интернет".

### **7. ОСОБЕННОСТИ ОРГАНИЗАЦИИ ОБУЧЕНИЯ ДЛЯ ЛИЦ С ОГРАНИЧЕННЫМИ ВОЗМОЖНОСТЯМИ ЗДОРОВЬЯ И ИНВАЛИДОВ**

При необходимости рабочая программа дисциплины может быть адаптирована для обеспечения образовательного процесса инвалидов и лиц с ограниченными возможностями здоровья, в том числе для дистанционного обучения. Для этого требуется заявление студента (его законного представителя) и заключение психолого-медико-педагогической комиссии (ПМПК).

В случае необходимости, обучающимся из числа лиц с ограниченными возможностями здоровья (по заявлению обучающегося) а для инвалидов также в соответствии с индивидуальной программой реабилитации инвалида, могут предлагаться следующие варианты восприятия учебной информации с учетом их индивидуальных психофизических особенностей, в том числе с применением электронного обучения и дистанционных технологий:

- для лиц с нарушениями зрения: в печатной форме увеличенным шрифтом; в форме электронного документа; в форме аудиофайла (перевод учебных материалов в аудиоформат); в печатной форме на языке Брайля; индивидуальные консультации с привлечением тифлосурдопереводчика; индивидуальные задания и консультации.

- для лиц с нарушениями слуха: в печатной форме; в форме электронного документа; видеоматериалы с субтитрами; индивидуальные консультации с привлечением сурдопереводчика; индивидуальные задания и консультации.

- для лиц с нарушениями опорно-двигательного аппарата: в печатной форме; в форме электронного документа; в форме аудиофайла; индивидуальные задания и консультации.

# **8. ОЦЕНОЧНЫЕ МАТЕРИАЛЫ (ФОНД ОЦЕНОЧНЫХ СРЕДСТВ) ДЛЯ ТЕКУЩЕГО КОНТРОЛЯ УСПЕВАЕМОСТИ И ПРОМЕЖУТОЧНОЙ АТТЕСТАЦИИ**

**8.1. Описание показателей и критериев оценивания компетенций на различных этапах их формирования, описание шкал оценивания.**

Для оценки знаний, умений, навыков и уровня сформированности компетенции по дисциплине применяется балльно-рейтинговая система контроля и оценки успеваемости студентов. В основу балльно-рейтинговой системы положены принципы, в соответствии с которыми формирование рейтинга студента осуществляется в ходе текущего контроля успеваемости. Максимальное количество баллов в семестре – 100.

#### **Шкала оценки результатов освоения дисциплины, сформированности результатов обучения**

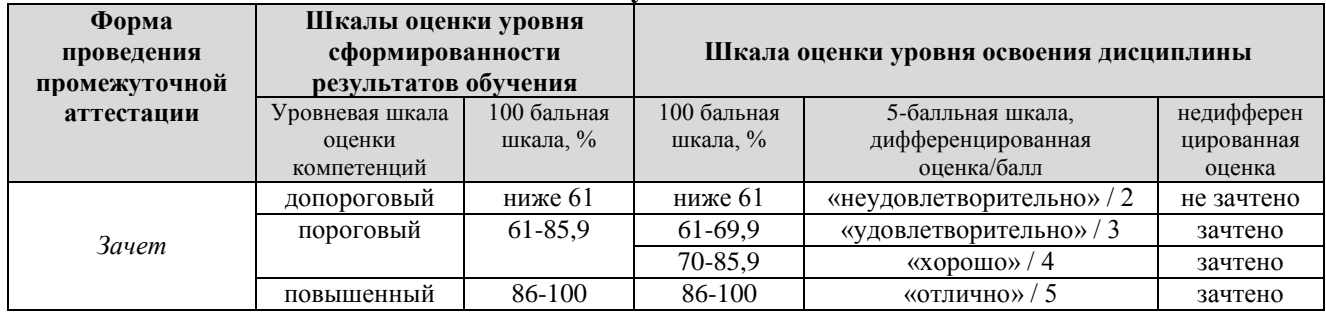

*По итогам текущей успеваемости студенту может быть выставлена оценка по промежуточной аттестации в соответствии за набранными за семестр баллами (по накопительному рейтингу). Студентам, набравшим в ходе текущего контроля успеваемости по дисциплине от 61 до 100 баллов и выполнившим все обязательные виды запланированных учебных занятий, по решению преподавателя без прохождения промежуточной аттестации выставляется оценка в соответствии со шкалой оценки результатов освоения дисциплины.* 

*Результат обучения считается сформированным (повышенный уровень), если теоретическое содержание курса освоено полностью; при устных собеседованиях студент исчерпывающе, последовательно, четко и логически стройно излагает учебный материал; свободно справляется с задачами, вопросами и другими видами заданий, требующих применения знаний, использует в ответе дополнительный материал; все предусмотренные рабочей учебной программой задания выполнены в соответствии с установленными требованиями, студент способен анализировать полученные результаты; проявляет самостоятельность при выполнении заданий, качество их выполнения оценено числом баллов от 86 до 100, что соответствует повышенному уровню сформированности результатов обучения.*

*Результат обучения считается сформированным (пороговый уровень), если теоретическое содержание курса освоено полностью; при устных собеседованиях студент последовательно, четко и логически стройно излагает учебный материал; справляется с задачами, вопросами и другими видами заданий, требующих применения знаний; все предусмотренные рабочей учебной программой задания выполнены в соответствии с установленными требованиями, студент способен анализировать полученные результаты; проявляет самостоятельность при выполнении заданий, качество их выполнения оценено числом баллов от 61 до 85,9, что соответствует пороговому уровню сформированности результатов обучения.*

*Результат обучения считается несформированным, если студент при выполнении заданий не демонстрирует знаний учебного материала, допускает ошибки, неуверенно, с большими затруднениями выполняет задания, не демонстрирует необходимых умений, качество выполненных заданий не соответствует установленным требованиям, качество их выполнения оценено числом баллов ниже 61, что соответствует допороговому уровню.*

| ФОРМЫ ТЕКУЩЕГО КОНТРОЛЯ УСПЕВАЕМОСТИ                    |             |                   |                  |  |  |  |  |  |
|---------------------------------------------------------|-------------|-------------------|------------------|--|--|--|--|--|
| Формы текущего контроля                                 | Количество  | Количество баллов | Макс. возм. кол- |  |  |  |  |  |
|                                                         | контрольных | за 1 контр. точку | во баллов        |  |  |  |  |  |
|                                                         | точек       |                   |                  |  |  |  |  |  |
| Отчёт по практической работе                            |             |                   | 30               |  |  |  |  |  |
| Отчёт по лабораторной работе                            |             |                   | 30               |  |  |  |  |  |
| Тестирование по темам лекционных занятий                |             | 10                | 30               |  |  |  |  |  |
| Творческий<br>рейтинг<br>конференциях,<br>(участие<br>B |             |                   | 10               |  |  |  |  |  |
| олимпиадах и т.п.)                                      |             |                   |                  |  |  |  |  |  |

**Формы текущего контроля успеваемости**

#### **Итого по дисциплине 100 баллов**

Система оценивания представлена в электронном учебном курсе по дисциплине [http://sdo.tolgas.ru/.](http://sdo.tolgas.ru/)

### **8.2. Типовые контрольные задания или иные материалы для ТЕКУЩЕГО КОНТРОЛЯ УСПЕВАЕМОСТИ**

### **8.2.1. Типовые задания для практических работ**

Практическое занятие №1 «Создание и администрирование хранилищ данных».

1. Изучить теоретические сведения, порядок работы с утилитой DiskPart. 2. Создать и настроить виртуальную машину в среде Virtual Box для установки Windows Server 2012. Предусмотреть организацию отдельного виртуального контроллера для системного диска и отдельного для дисков хранилища. Привод оптических дисков организовать на контроллере SATA для всех вариантов. 3. Выделить отдельный диск под систему и произвести его настройку утилитой DiskPart. Установка ОС Windows возможна только на диск типа «базовый» !!! 4. Настроить хранилище утилитой DiskPart по варианту задания (см. табл. 2). Установить и запустить ОС. 5. Рассчитать объем хранилища. Проверить соответствие расчётных данных действительности, убедиться в работоспособности хранилища.

Практическое занятие №2 «Служба Active Directory. Установка, настройка, администрирование».

1. Изучить теоретические сведения. Освоить способы создания групповых политик безопасности в ADDS. 2. Настроить сервер в режим работы контроллера домена: установить и настроить службы Active Directory (ADDS), DNS, DHCP. Варианты задания представлены в табл. 3. Для группы NAdmin назначить следующие права: включать в домен ПК сети, управление удалёнными рабочим столом. 3. Установить вторую гостевую ОС со средой Windows. Включить ее в созданный домен, используя учетную запись пользователя группы NAdmin. 4. Проверить назначение прав и работу каждой из учетных записей во второй гостевой ОС, например, посредством изменения даты и времени. 5. Проверить работу DHCP-сервера. Проверить записи DNSсервера. Протестировать работу добавленных записей.

### **8.2.2. Типовые задания для лабораторных работ**

**Лабораторная работа №1**. «Администрирование сетевых потоков данных».

1. Изучить краткие теоретические сведения. 2. Установить операционную систему (ОС) Linux ROSA. Настроить ОС в режим маршрутизации методом форвардинга. Установить и настроить параметры Shorewall. 3. Соединить в виртуальной среде 3 ПК (см. рис. 12). Назначить IPадреса формата 192.168.1.\* и 192.168.1.\*+100 для интерфейсов е1 и е2 соответственно; 192.168.2.\* и 192.168.2.\*+100 для интерфейсов e3 и e4 соответственно, где \* - порядковый номер студента по журналу группы. Маска для обеих подсетей: 255.255.255.0. 4. В отчете указать данные для каждого интерфейса: назначенные IP- и физические адреса. 5. Создать макроc правил для передачи информационных потоков для файервола с именем Makros\*, где \* - порядковый номер студента по журналу группы. Макрос должен включать все подпункты из таблицы заданий. Проверить работу правил, заданных макросом, вручную. Продемонстрировать преподавателю.

**Лабораторная работа №2**. «Среды виртуализации. Настройка, администрирование».

1. Изучить краткие теоретические сведения. 2. Установить, настроить и проверить работу аппаратной виртуальной среды VMware-ESXi-5.1.0-update2. Для реализации использовать Virtual Box, профиль создать со следующими параметрами: 1) ОС Linux Red Hat x64. 2) ОЗУ 2 ГБ. 3) Видеопамять - 12 МБ (режим управления консольный). 4) HDD – 70 ГБ, тип

фиксированный, \*.vmdk. 5) Два сетевых адаптера Intel Pro 1000 MT Desktop, неразборчивый режим: Разрешить все. 6) CPU – не менее двух. Обязательно проверить установку плагинов, соответствующих версии Virtual Box. Должна быть активна функция виртуализации процессора Intel Virtualization в BIOS хостовой машины, а также активны функции AMD-V/VT-X, Nested Paging, PAE-NX в Virtual Box. 3. Установить и проверить работу одной виртуальной машины в среде ESXi посредством VSphere Hypervisor под управлением ОС Windows. 4. Создать и настроить в среде VMware второй сетевой интерфейс и второй виртуальный коммутатор. Организовать доступ к виртуальной машине по двум сетевым интерфейсам: один в режиме «внутренняя сеть», а второй – «сетевой адаптер хоста». Добиться доступности виртуальной машины из хостовой ОС по сети, из виртуальной ОС Windows, установленной ранее (см. рис. 13, клиент). Проверку следует производить посредством команды Ping. 5. Продемонстрировать результат преподавателю.

### **Типовые тестовые задания:**

- 1. Укажите уровень, отсутствующий в трехуровневой иерархической модели сети:
- a. уровень доступа;
- b. уровень распределения/агрегации;
- c. уровень подтверждения.

2. Укажите неверно указанную категорию коммутаторов (по возможности управления):

a. неуправляемые коммутаторы;

- b. управляемые коммутаторы;
- c. управляющие коммутаторы.

3. Функция подключения рабочих групп к уровню распределения в трехуровневой иерархической модели сети выполняется на уровне:

- a. доступа;
- b. распределения/агрегации;
- c. ядра.

4. Коммутаторы, поддерживающие этот протокол, должны хранить таблицу, связывающую идентификаторы портов PVID с идентификаторами VID сети:

- a. на основе стандарта IEEE 802.1ad (Q-in-Q VLAN);
- b. на основе портов и протоколов IEEE 802.1v;
- c. на основе стандарта IEEE 802.1Q;

5. Создать учетную запись пользователя можно с помощью следующей команды  $CLI$ 

- a. config account <usernamie> {encrypt [plain\_text | sha\_1] <password>}
- b. create account [admin | operator | user] <username 15>
- c. Enter a case-sensitive new password:

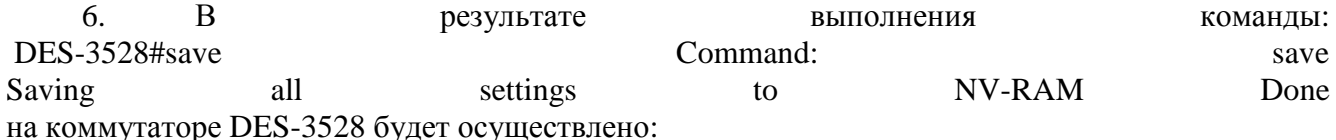

a. Перезагрузка коммутатора с сохранением установок в память NVRAM

- b. Возврат текущих параметров коммутатора к заводским параметрам по умолчанию
- c. Сохранение текущей конфигурации коммутатора в энергонезависимую память NVRAM

7. Укажите несуществующую технологию создания резервных связей между коммутаторами (для повышения надежности и производительности)

a. резервирование соединений с помощью протоколов семейства Spanning Tree

b. балансировка нагрузки, обеспечивающая параллельную передачу данных по всем альтернативным соединениям с помощью механизма агрегирования портов

c. балансировка нагрузки, обеспечивающая параллельную передачу данных по всем альтернативным соединениям с помощью механизма блокировки портов

8. Участник роли Serveradmin имеет следующие права на уровне экземпляра SQL Server:

a. может выполнять любую задачу в любой БД SQL Server.

b. устанавливать и изменять параметры конфигурации удаленных и связанных сервисов и параметры репликации.

c. конфигурировать SOL Server с помощью системной хранимой процедуры sp\_configure и перезапускать службы SQL Server

d. выполнять все операции, связанные с защитой, контроль над учетными записями сервера и чтение журнала ошибок SQL Server

9. Участник роли ddladmin имеет следующие права на уровне базы данных:

a. может добавлять в БД и удалять из нее пользователей

b. может добавлять, изменять и удалять объекты

c. может управлять разрешениями, ролями, записями участников ролей

d. может выполнять команды DBCC, инициировать процессы фиксации транзакций, создавать резервные копии

10. Участник роли Db\_securityadmin имеет следующие права на уровне базы данных:

a. может добавлять в БД и удалять из нее пользователей

b. может добавлять, изменять и удалять объекты

c. может управлять разрешениями, ролями, записями участников ролей

d. может выполнять команды DBCC, инициировать процессы фиксации транзакций, создавать резервные копии

### **8.3. Типовые контрольные задания или иные материалы для проведения ПРОМЕЖУТОЧНОЙ АТТЕСТАЦИИ**

Форма проведения промежуточной аттестации по дисциплине: *зачет (по результатам накопительного рейтинга или в форме компьютерного тестирования).*

*Устно-письменная форма по экзаменационным билетам предполагается, как правило, для сдачи академической задолженности.*

## **Примерный перечень вопросов и заданий для подготовки к зачету** (ПК-4: ИПК-4.1, ИПК-4.2):

- 1. Основные понятия инфокоммуникационных сетей.
- 2. Основные характеристики инфокоммуникационных сетей.
- 3. Топология сети.
- 4. Пропускная способность сети.
- 5. Класс инфокоммуникационных сетей как открытые информационные системы.
- 6. Модели и структуры инфокоммуникационных сетей.
- 7. Топология сети типа звезда.
- 8. Кольцевая топология сети.

9. Шинная топология сети.

- 10. Шинно-звездообразная топология.
- 11. Звездообразно-кольцевая топология.
- 12. Физическая сотовая топология.
- 13. Информационные ресурсы сетей.
- 14. Управляющие узлы сети.
- 15. Форматы представления данных.
- 16. Теоретические основы современных инфокоммуникационных сетей.
- 17. Базовая эталонная модель Международной организации стандартов.
- 18. Международная организация стандартизации ISO.
- 19. Правила взаимодействия объектов сети.
- 20. Семиуровневая модель организации сети.

# **Примерный тест для итогового тестирования:**

- 1. Какое качество присуще как контейнерам, так и гипервизорам:
- а) оба позволяют виртуальным машинам работать независимо от хостовой ОС;
- б) оба полагаются на ядро хоста для своих основных операций;
- в) оба обеспечивают очень легкие виртуальные машины;

г) оба позволяют чрезвычайно эффективно использовать аппаратные ресурсы?

2. Что из нижеперечисленного не входит в обязанности менеджера пакетов Linux:

а) синхронизация локального индекса с удаленными репозиториями;

б) сканирование установленного программного обеспечения на наличие вредоносных программ;

в) обновление установленного программного обеспечения;

г) проверка того, что установлены все зависимости пакетов?

3. Какую из следующих команд вы бы использовали для непосредственной установки загруженного программного

пакета в систему Ubuntu:

a)  $d$ pkg -i;

б) dnf --install;

в) apt install;

r) vum  $-i$ ?

4. При создании виртуальной машины в Virtua!Box какой из шагов будет первым:

а) выбрать тип файла на жестком диске;

б) выбрать между динамическим и фиксированным размером диска;

в) извлечь виртуальный DVD из дисковода;

г) настроить сетевой интерфейс?

5. Какой из следующих форматов можно использовать для образов ОС:

а) VDI;

б) VMI;

в) ISO;

г) VMDK?

6. Какую из следующих команд вы бы использовали для сохранения ВМ в файл в формате OV А:

а) vboxmanage export;

б) vboxmanage clonevm;

в) vboxmanage import;

г) vboxmanage clone-ova?

7. Какие из следующих флагов командной строки LXC запустят контейнер без автоматического открытия нового сеанса оболочки:

а) lxc-start -t;

б) lxc-start -а;

в) lxc-start -d;

г) lxc-start -n?

8. По умолчанию в каком из следующих каталогов вы найдете файловую систему контейнера:

а) /usr/share/lxc/;

б) /etc/share/lxc/;

в) /usr/liЬ/lxc/;

г) /var/lib/lxc/?

9. Целью ключа шифрования является:

а) установление безопасного сетевого соединения;

б) шифрование и дешифровка пакетов данных;

в) завуалирование конфиденциальных данных в пути;

г) обеспечение надежности передачи данных.

10. Какой командой вы можете проверить состояние службы:

а) dpkg -s  $\leq$ имя службю;

б) systemd status <имя\_службЫ>;

в) systemctl status <имя\_службы>;

г) systemctl  $\leq_{MMB}$  службы> status?

11. Какие из этих пакетов должны быть установлены для того, чтобы хает-сервер мог принимать удаленные входы по SSH:

а) openssh-server;

б) ssh-server;

в) openssh-client;

г) ssh-client?

12. В дистрибутиве Linux, использующем systemd, какая из этих программ выполняет работу ini t:

а) /liЬ/systemd/systemd;

б) /Ьin/systemd;

в) /sЬin/init;

г) /bin/ini t?

13. Какая из следующих служб не является systemd:

а) networkd;

б) journald;

в) processd;

г) udevd?

14. Где должны быть размещены ключи для SSН-соединений без пароля:

а) открытый и закрытый ключи на хаете, закрытый ключ на клиенте;

б) открытый и закрытый ключи на хаете, открытый ключ на клиенте;

в) закрытый ключ на хаете, открытый ключ на клиенте;

г) открытый ключ на хосте, закрытый ключ на клиенте?

15. Какова цель парольной фразы в сессиях SSH:

а) подтвердить свою идентичность в удаленной программе OpenSSH;

б) подтвердить свою идентичность в локальной программе OpenSSH;

в) определить, какую пару ключей вы хотите использовать;

г) аутентифицировать статус пары ключей?

16. Какой из этих аргументов указывает программе tar сжать архив:

а) -а;

б) -v;

в) -z;

г) -с?

17. Какие из этих разделов вы бы не захотели включать в резервный архив:

а) /var;

б) /run;

 $\mathbf{B}$ ) /:

г) /home?

18. Как обычно указывается второй раздел на первом диске:

а) /dev/sdb2;

 $\delta$ ) /dev/srb0;

в) /dev/sda2;

г) /dev/sdb1?

19. Какая из следующих команд создаст сжатый архив из всех файлов . mp4 в каталоге:

а) tar cvf archivename. tar.gz \* .mp4;

б) tar cvf \* .mp4 archivename. tar.gz;

в) tar czvf archivename. tar.gz \* .mp4;

г) tar \*. mp4 czvf archivename. tar?

20. Какой из следующих инструментов поможет вам собрать части файла вместе:

а) cat;

б) split;

в) 1;

г) part?

Полный фон оценочных средств для проведения промежуточной аттестации размещен в банке вопросов электронного учебного курса дисциплины в ЭИОС университета

http://sdo.tolgas.ru/, а также хранится в бумажном и (или) электронном виде на кафедреразработчике.